#### **https://secure.comodo.net/products/!Tier2WebHostReport**

#### **Version History**

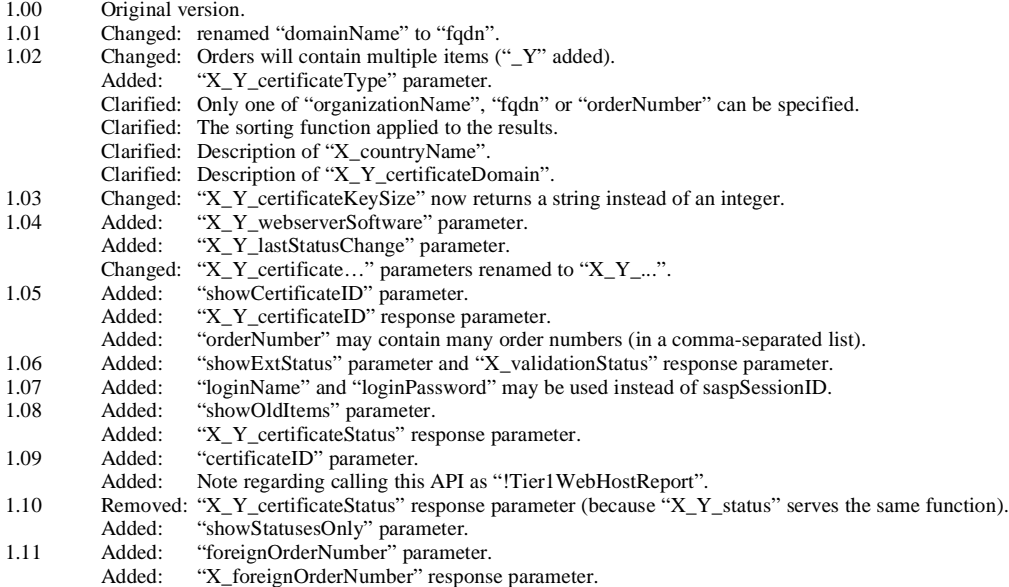

## **1. Request**

The request should be POSTed (rather than GETed) to the above URL.

Required variables are in **bold**. Optional variables are in *italics*.

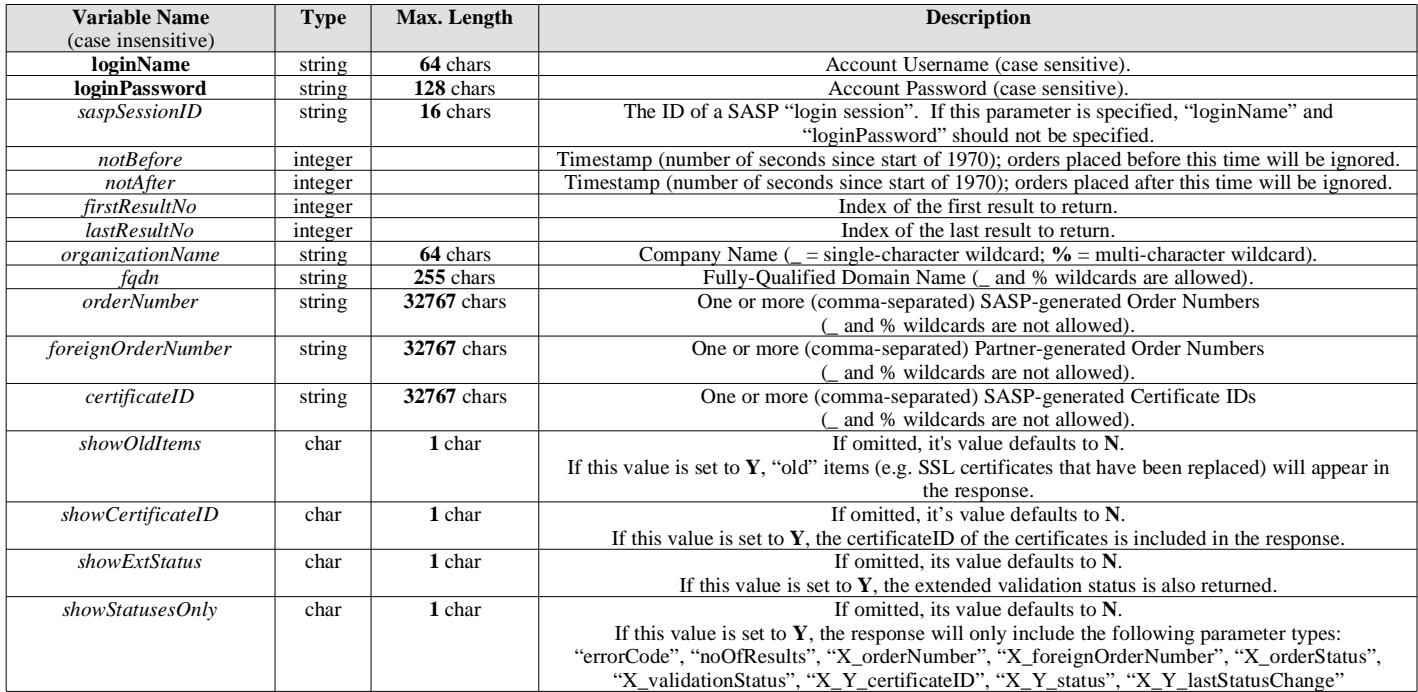

Note 1: "firstResultNo" and "lastResultNo" are provided so that the report can be split into multiple pages without having to retrieve the entire result set from SASP. Note 2: Only one of "organizationName", "fqdn", "orderNumber", "foreignOrderNumber" or "certificateID" may be specified.

Note 3: However, if required, multiple "orderNumber", "foreignOrderNumber" or "certificateID" parameters may be specified; all of the comma-separated "orderNumber", "foreignOrderNumber" or "certificateID" lists will be concatenated together by SASP.

Note 4: When using "certificateID", it is very likely that you will also want to specify "showOldItems=Y".

# **2. Response**

The MIME type will be application/x-www-form-urlencoded, because the format of the response will be the same "URL-encoded" format as the request (e.g. name1=value1&name2=value2).

Here are the names of the various variables that will or may appear in the response:

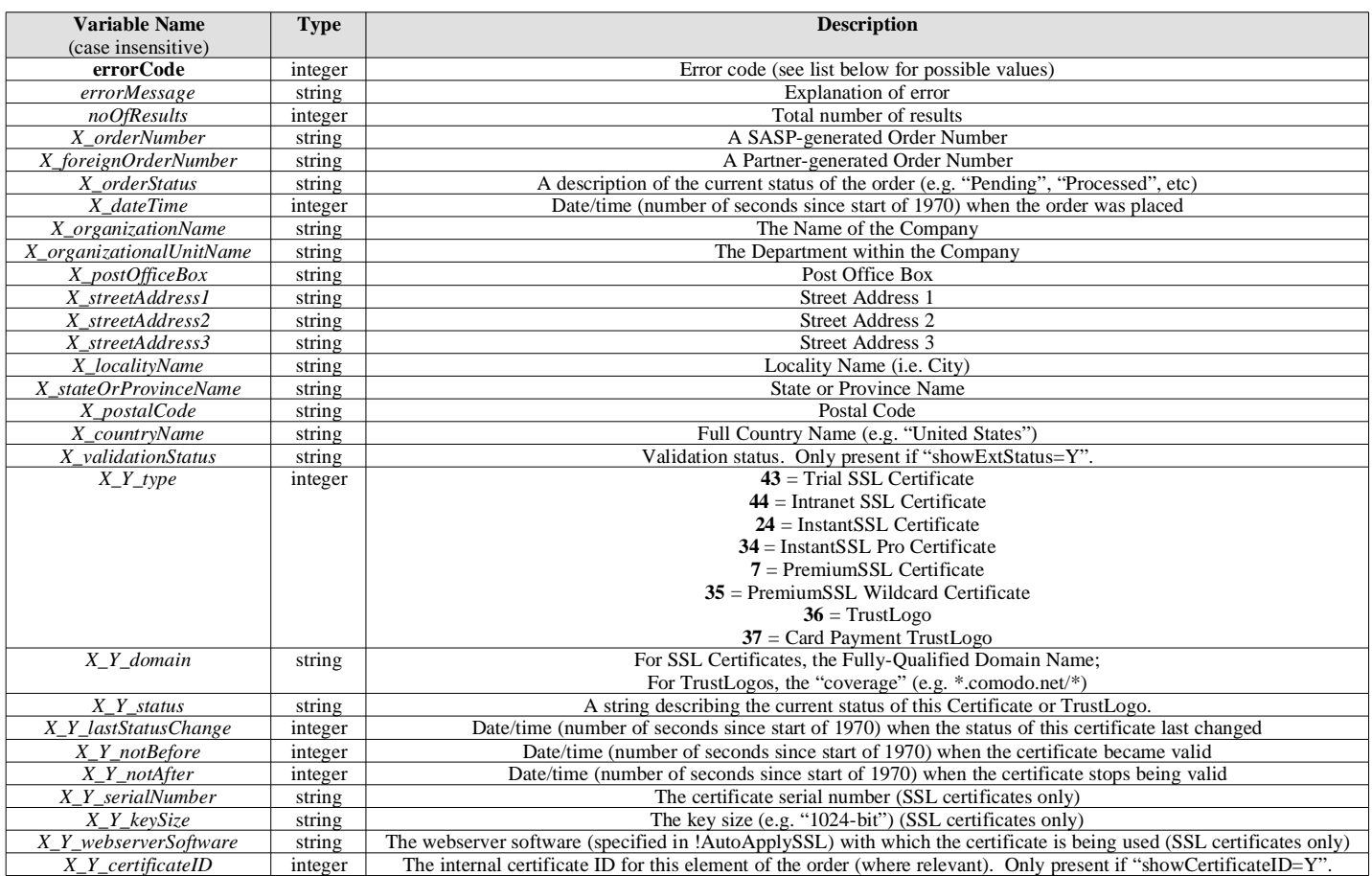

Note: the "X" in most of the above parameters is just a placeholder for an integer; this integer is the "result number" (each "result number" corresponds to a different order) within the entire result set.

The "Y" is also a placeholder for an integer; it is the "item number" within an order (the first item in each order has Y=1).

For example, if "firstResultNo=5" and "lastResultNo=7" in the request (and there are at least 7 results on SASP), you can expect to see the following variable names for "X\_orderNumber" in the response: "5\_orderNumber", "6\_orderNumber" and "7\_orderNumber".

The results are sorted in reverse date order (the "date" being when the order was placed, not the "valid from" date of any certificate within the order).

Here are the possible values for "errorCode" and "errorMessage":

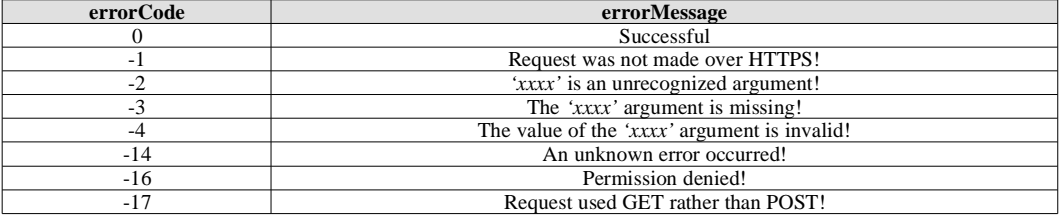

## **3. !Tier1WebHostReport**

Tier 1 Resellers may call this API as https://secure.comodo.net/products/!Tier1WebHostReport. In this scenario, "loginName"/"loginPassword" or "saspSessionID" will be treated as login credentials for the Tier 1 Reseller themselves, but the orders searched for and returned will be those of all of that Tier 1 Reseller's Tier 2s.